## **The Liberty Bell**

by Katie Clark

Have you heard of the Liberty Bell? It stands for freedom. It was used by America's founders.

The bell was made over 200 years ago. It was made from metals like tin and copper. It was made by the Whitechapel Bell Foundry in London.

The bell cracked the first time it was rung. It has cracked many times since then.

The bell is no longer rung. This is to protect it. The last time it was rung was in 1846. That was in honor of George Washington's birthday.

The bell is very big. It weighs over one ton, or two thousand pounds. It is three feet tall.

Over one million people visit the bell each year. It is at a place called Liberty Bell Hall. It still hangs from its very first yoke. A yoke is the wood that holds the bell. A picture of the bell has been printed on coins and postage stamps. It is very special to see this piece of history.

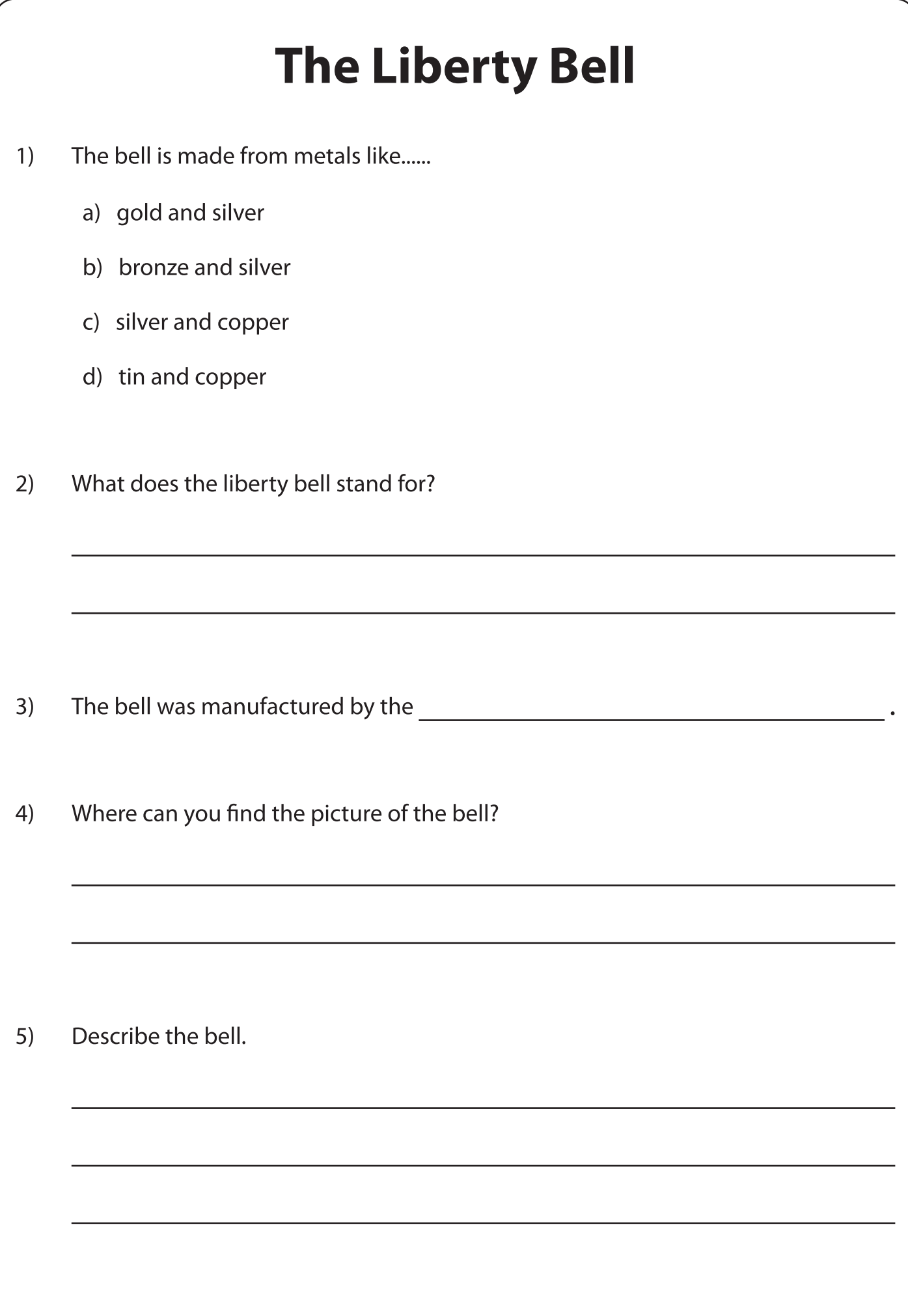